Муниципальное бюджетное общеобразовательное учреждение «Средняя общеобразовательная школа № 6» муниципального образования Кандалакшский район

СОГЛАСОВАНА педагогический совет МБОУ СОШ № 6 Протокол № 1 от «31» августа 2023 г. УТВЕРЖДЕНА Директор Солодухина О.В. Приказ № 207/ос от «31» августа 2023 г.

Солодухина Ольга Васильевна

Подписано цифровой подписью: Солодухина Ольга Васильевна Дата: 2023.10.30 12:21:31 +03'00'

# Рабочая программа внеурочной деятельности технической направленности **«ОфисМастер»**

Возраст обучающихся: 10-12 лет (5-6 класс) Срок реализации программы: 1 год

> Разработала: Субботина Светлана Геннадьевна, педагог дополнительного образования

п.г.т. Зеленоборский 2023 год

Рабочая программа внеурочной деятельности **«ОфисМастер» технической направленности**.

## **Новизна программы.**

В основе программы лежит системно-деятельностный подход, который заключается в вовлечении обучающегося в учебную деятельность, формировании компетентности обучающегося в рамках программы. Он реализуется не только за счёт подбора содержания образования, но и за счёт определения наиболее оптимальных видов деятельности. Ориентация программы на системно-деятельностный подход позволяет учесть индивидуальные особенности обучающихся, построить индивидуальные образовательные траектории для каждого обучающегося.

**Актуальность программы** заключается в её востребованности детьми и их родителями, в необходимости знаний об основах ИКТ для подготовки домашних заданий, докладов, презентаций, проектов и др. Актуальность программы заключается во внедрении информационных технологий в разнообразные сферы деятельности, в том числе, как в учебную деятельность, так и физическое воспитание детей.

**Педагогическая целесообразность** программы заключается в формировании информационных и общеучебных навыков, что будет способствовать повышению общего уровня развития обучающихся.

**Цель программы:** развитие интеллектуальных и творческих способностей в области информационных технологий, обеспечение ранней предпрофессиональной подготовки с последующим освоением ряда основ технических специальностей.

## **Задачи программы:**

*Обучающие*:

1. обучить эффективным приемам работы в различных программах, в локальных сетях, в сети Интернет и сформировать представления о роли и значении информационных технологий и компьютерной техники в развитии современногообщества;

2. дать базовые знания по использованию компьютера в различных областях профессиональной деятельности и научить ребенка свободно обращаться с компьютером;

3. дать профессиональную ориентацию для работы в области информатики и вычислительной техники.

*Развивающие:*

1. способствовать развитию детей через информационную деятельность, дополняя школьный базовый уровень знаний обучающихся.

2. способствовать формированию устойчивого «научного» интереса к 3. развивать творческие и интеллектуальные способности обучающихся черезрешение нестандартных теоретических и практических задач.

*Воспитательная:*

1. формировать эмоционально-ценностное отношения к себе и своему

труду, способствовать воспитанию характера и самодисциплины, активной жизненной позиции детей средствами технического творчества, используя воспитательные возможности детского коллектива, объединенного по интересам.

#### *Оздоровительная:*

1. создавать условия для обеспечения эмоционального благополучия обучающихся;

2. укреплять физическое здоровье детей через обеспечение научной организациитруда при использовании персонального компьютера.

#### **Сроки реализации программы и возраст учащегося.**

Программа разработана для занятий с группой детей в возрасте 10-12 лет (5-6 класс) и рассчитана на 1 год обучения, продолжительность обучения по программе 72 часа.

#### **Форма обучения** – очная.

#### **Форма организации деятельности:**

Форма и тип организации деятельности учащихся – групповая**.**

#### **Режим занятий.**

Занятия проводятся один раз в неделю по 2 учебных часа. Академический час – 30 минут (продолжительность непрерывной работы за компьютером для 5- 6-м классов – 30 минут согласно требованием СанПин о продолжительности непрерывного применения технических средств). Во время занятий обязательно проводятся физкультурные минутки, гимнастика для глаз.

**Уровень сложности программы:** стартовый.

## **Условия реализации программы.**

Предельная наполняемость группы - 10 обучающихся.

**Отличительные особенности данной программы** является то, что она предусматривает изучение основ работы с персональным компьютером, повышая образовательный уровень обучающихся и освоения ими новейших компьютерных технологий.

## **Планируемые результаты.**

По окончании 1 года обучения обучающиеся **должны знать:**

- правила безопасности труда при работе с компьютерами;
- порядок и правила выполнения лабораторных работ;
- режим и условия труда на компьютере.
- единицы измерения количества информации;
- функциональную схему и состав компьютера;

 характеристики основных устройств компьютера и влияние их на его производительность;

 иметь представление о скорости передачи информации по различным типамлиний связи;

 принципы работы в программах Microsoft Office (Word, PowerPoint, Publisher, Excel).

По окончании 1 года обучения обучающиеся **должны уметь:**

 соблюдать правила техники безопасности, технической эксплуатации и сохранности информации при работе на компьютере;

лабораторные работы выполнять в соответствии с правилами;

 работать с файлами (создавать, копировать, переименовывать, осуществлять поиск);

 уметь применять текстовый редактор для редактирования и форматирования текстов;

вставлять в документ объекты из других приложений;

 применять графический редактор для создания и редактирования изображений;

 работать с носителями информации (форматирование, «лечение» от вирусов);

создавать мультимедийные компьютерные презентации;

создавать электронные таблицы;

использовать глобальную компьютерную сеть Интернет;

задавать сложные запросы при поиске информации.

## **Критерии и способы определения результативности обучения.**

Результатом реализации программы является защита индивидуальных практических проектов (доклад, информационный буклет, мультимедийная презентация)

Оценка достигнутых предметных результатов осуществляется с помощью итоговой зачетной работы.

**Формы подведения итогов:** защита индивидуальных практических проектов.

## **Содержание программы**

## **1. Вводное занятие. Правила техники безопасности – 2 ч.**

*Теоретические занятия – 2 ч.*

Инструктаж по технике безопасности, пожарной безопасности. Техника безопасности и организация рабочего места. Содержание, цели и задачи программы. Демонстрация презентации о программе. Правила работы с компьютером, правила поведения в компьютерном классе.

## **2. Информация и устройства компьютера - 6 ч.**

*Теоретические занятия – 2 ч.*

Понятие термина «информация». Информационные процессы. Основные способы передачи информации. Обработка и хранение информации. Способы кодирования информации. Единицы измерения информации. ПЭВМ в стандартной комплектации Устройства компьютера. Понятие об операционной системе. Работа с объектами операционной системы. Компьютерные вирусы: пути и признаки заражения, способы защиты. Поиск информации. Глобальная сеть Интернет.

## *Практические занятия – 4 ч.*

Практическая работа с диском, флэш-картой, флеш-накопителем. Поисковые системы в сети Интернет. Поиск: исключение из поиска, поиск по синонимам, точный поиск и пр. Выполнение вычислений с помощью приложения Калькулятор; Клавиатурный тренажер в режиме ввода слов.

# **3. Текстовый редактор Microsoft Word – 12 ч.**

# *Теоретические занятия – 2 ч.*

MS Word основные операции с документами.

## *Практические занятия – 10 ч.*

Основная позиция пальцев на клавиатуре. Клавиатурный тренажер. Создание и простейшее редактирование документов (вставка, удаление и замена символов, работа с фрагментами текстов). Ввод информации в память компьютера. Клавиатура. Группы клавиш. Редактирование текста. Работа с фрагментами.

Редактирование текста. MS Word – оформление документа, предварительный просмотр перед печатью и печать документа. Вставка графических объектов в текстовом редакторе WORD. MS Word таблицы. Нумерация и ориентация страниц. Размеры страницы, величина полей; Колонтитулы. Проверка правописания. Создание документов с использованием мастеров и шаблонов (визитная карточка, доклад, реферат). Параметры шрифта, параметры абзаца. Включение в текстовый документ списков, таблиц, диаграмм, формул и графических объектов. Сохранение документа в различных текстовых форматах. Печать документа. Компьютерные словари и системы перевода текстов. Проверка правописания. Нумерация страниц. Параметры страницы документа. Создание и форматирование текста. Форматирование списков и колонок. Создание и форматирование таблиц. Создание и форматирование таблиц. Вставка объектов (художественного текста и рисунков). Вставка символов и формул. Обобщающее повторение по теме. Игры: «Подбери слова», «Собери клавиатуру». Клавиатурный тренажер «Руки солиста».

# **4. Компьютерные презентации. Microsoft PowerPoint – 14 ч.**

## *Теоретические занятия – 2 ч.*

Понятие презентации. Структура презентации. Изучение программы Microsoft PowerPoint.

## *Практические занятия – 12 ч.*

Интерфейс программы. Инструменты. Шаблоны оформления. Маркированный список. Сортировка слайдов. Смена слайдов. Настройка анимации. Добавления объектов. Цвет слайдов. Добавление речевого сопровождения. Вставка видео клипа. Создание фона. Выделения сообщение, используя текстовые эффекты. Добавление анимации к тексту, графикам и диаграммам. Добавление звука.

Использование смены слайдов для эффектного перехода от слайда к слайду. Изменение порядка слайда. Запись речевого сопровождение для презентации.

Изучение использования элементов анимации и встроенной графики. Создание презентации. Демонстрация презентации. Знакомство с разработкой сюжета презентации.

Практическая работа по созданию презентации. Создание разработок отдельных слайдов презентации. Подготовка презентаций к демонстрации. Знакомство с правилами демонстрации презентаций. Гиперссылки – как элементы мультимедиа, которые используются в документах.

# **5. Программа Microsoft Office Publisher – 14 ч.**

*Теоретические занятия – 2 ч.*

Интерфейс Microsoft Office Publisher. Ввод текста. Установка параметров Publisher.

*Практические занятия – 12 ч.*

Вставка графических объектов. Работа с несколькими объектами. Перекрашивание и обрезка объектов. Изменение свойств рамки. Параметры страницы. Печать публикации. Проверка макета. Диспетчер графики. Мастера и макеты публикаций. Типы публикаций. Проект: «Визитка для ………». Разработка проекта публикации (памятки). Создание тематического информационного буклета.

# **6. Программа Microsoft Excel (Табличный процессор) – 14 ч.**

*Теоретические занятия – 2 ч.*

Интерфейс программы: Вкладки, Инструменты. Понятие строка, столбец, ячейка.

*Практические занятия – 12 ч.*

Заполнение рабочей таблицы информацией, форматы представления данных, вычисления в таблице (формулы и простейшие блочные функции). Использование абсолютной адресации. Построение диаграмм. Статистическая обработка данных (заполнение таблицы исходными данными, статистические расчеты). Поиск информации в таблице (меню Правка). Построение диаграмм. Вставка таблиц и диаграмм Excel в документ Word, PowerPoint. Работа со списками (сортировка данных, использование фильтров, подведение итогов, создание сводной таблицы).

# **7. Индивидуальная проектная деятельность – 8 ч.**

# *Практические занятия – 8 ч.*

Разработка индивидуального практического проекта. Выработка и утверждение темы, в рамках которой будет реализоваться проект. Практическая работа по написанию доклада, разработке информационного буклета, созданию презентации с текстовыми эффектами, добавлением анимации к тексту,

графикам и диаграммам, добавление звука и др. Подготовка презентаций к демонстрации.

# **8. Итоговое занятие – 2 ч.**

*Практическое занятие – 2 ч.*

Защита индивидуального практического проекта

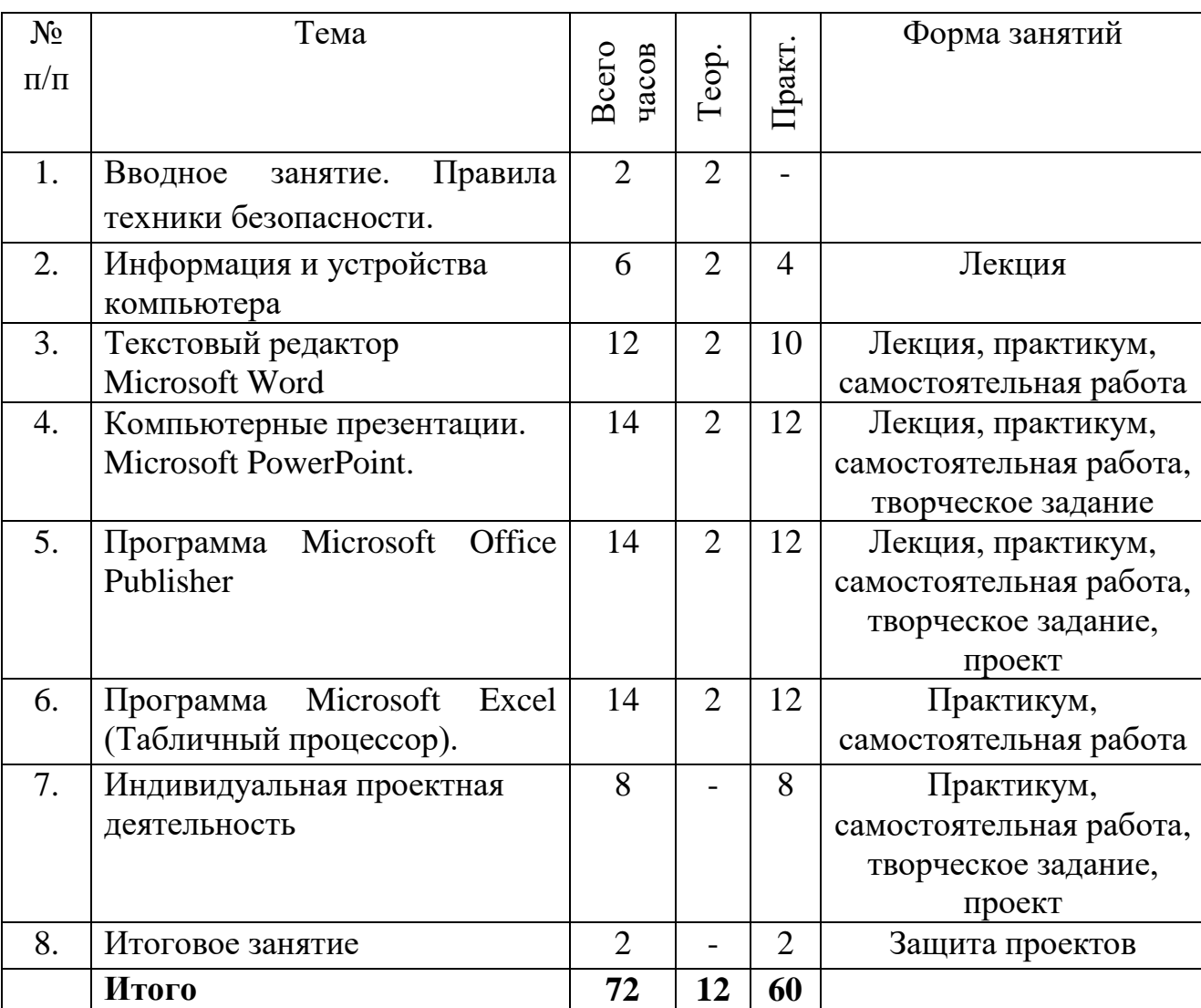

## **Тематическое планирование**

## **Методическое обеспечение программы**

При организации образовательного процесса по программе используются следующие виды занятий:

 теоретическое занятие (лекции, семинары, мультимедийная презентация, обучающий фильм);

 практическое занятие (практикумы, деловые игры, самостоятельная работа, творческие задания, проекты).

Основными формами при реализации данной программы являются комбинированные занятия. Занятия состоят из теоретической и практической частей, причём большее количество времени занимает практическая часть.

При проведении занятий традиционно используются три формы работы:

- демонстрационная, когда обучающиеся слушают объяснения педагога и наблюдают за демонстрационным экраном или экранами компьютеров на ученических рабочих местах;

- фронтальная, когда обучающиеся синхронно работают под управлением педагога;

- самостоятельная, когда обучающиеся выполняют индивидуальные задания в течение части занятия или нескольких занятий.

Для реализации программы используются образовательные технологии и методики:

- проектное обучение (создание индивидуальных проектов и их защита);

- ИКТ (для повышения эффективности учебного процесса);

- личностно-ориентированное обучение (для раскрытия и развития индивидуально-личностных качеств обучающегося);

- дифференцированное обучение (для развития мотивации к учению, обучение на максимально посильном уровне с учетом особенностей и способностей обучающихся);

- системно-деятельностный подход (для самостоятельного успешного усвоения новых знаний, развития личности обучающегося на основе активной деятельности).

Во время занятий обязательно проводятся физкультурные минутки, гимнастика для глаз.

#### **Материально-техническое обеспечение**

Для реализации программы имеется учебный класс, оборудованный рабочими местами для обучающихся, нетбуки с программным обеспечением Microsoft Office, мультимедийная установка.

#### **Использованная литература**

1. Гарматин А. «Популярный самоучитель работы на персональном компьютере», 608 с., Ростов: Владис, 2004.

2. Комолова Н. «HTML. Самоучитель», 272 с., Питер, 2008.

3. Спира И. «Компьютер. Учиться никогда не поздно», 208 с, Питер, 2007.

4. Сергеев А.П. «Самоучитель MS Office 2010», 624 с, Вильямс, 2010 .

5. Леонов В. «Самоучитель Office 2010», 256 с, Эксмо, 2010.

## **Электронные ресурсы**

- 6. <http://windows.microsoft.com/ru-ru/windows7/help/getting-started>
- 7. <https://products.office.com/ru-ru/word>
- 8. <https://products.office.com/ru-ru/excel>
- 9. <https://products.office.com/ru-ru/powerpoint>
- 12. <https://ru.wikipedia.org/wiki/>

#### **Комплексы упражнений**

#### **Гимнастика для глаз**

1. Закройте глаза, сильно напрягая глазные мышцы. На счет 1-4 открыть глаза, расслабив глазные мышцы. Посмотреть вдаль на счет 1-6. Повторить 4-5 раз.

2. Посмотреть на переносицу и задержать взгляд на счет 1-4. Перевести взгляд вдаль на счет 1-6. Повторить 4-5 раз.

3. Не поворачивая головы, посмотреть «вправо-вверх-влево-вниз», а затем вдаль на счет 1-6. Проделать то же, но «влево-вверх-вправо-вниз» и снова посмотреть вдаль.Повторить 4-5 раз.

#### **Гимнастика для рук и плечевого пояса**

1. Поднять плечи, опустить плечи. Повторить 6-8 раз. Расслабить плечи.

2. Руки согнуть перед грудью. На счет 1-2 – пружинящие рывки назад согнутыми руками. На счет 3-4 то же прямыми. Повторить 4-6 раз. Расславить плечи.

3. Ноги врозь. На счет 1-4 последовательные круговые движения руками назад; 5-8 – вперед. Руки не напрягать, туловище не поворачивать. Повторить 406 раз. Расслабиться.

4. Руки вперед. На счет 1-2 ладони вниз, 3-4 ладони вверх. Повторить 4-6 раз. Расслабиться.

5. На счет 1 махом развести руки в стороны, слегка прогнуться. На счет 2, расслабляя мышцы плеч, «уронить» руки и поднять их скрестно перед грудью. Повторить 6-8 раз.

#### **Гимнастика для туловища и ног**

1. На счет 1-2 шаг влево, руки к плечам, прогнуться. 3-4 – то же, но в другуюсторону. Повторить 6-8 раз.

2. Ноги врозь, руки за голову. На счет 1 резкий поворот налево, на счет 2 направо. Повторить 6-8 раз.

3. Ноги врозь, руки на поясе. На счет 1-2 наклон туловища налево, 3-4 направо. Повторить 6-8 раз.

4. Ноги врозь, руки на поясе. На счет 1-2 прогнуться назад, 3-4 вперед. Повторить 4-6раз.

5. Ноги врозь, руки в стороны. На счет 1-2 резкий поворот направо, 3-4 налево.Повторить 6-8 раз.